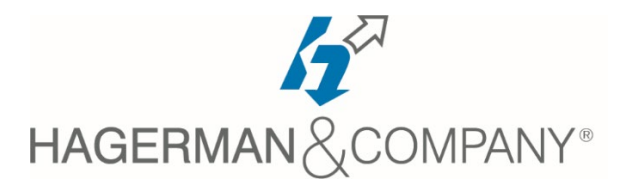

# **Inventor Advanced Part Modeling Training**

## 2-day class

In this training class, specific advanced part modeling techniques will be covered including multi-body design, advanced lofts and sweeps, generative shape designs, and surface modeling. Additional material aimed at increasing efficiency is also included: iFeatures for frequently needed design elements, iParts for similar designs, translation options for importing data, and an introduction to Part Model States. The class also covers some miscellaneous drawing tools such as custom sketches symbols, working with title blocks and borders, and documenting iParts. With an understanding of these tools, you will begin to streamline your design and documentation process.

### • **Model Appearances**

- Visual Display
- Lighting
- Color And Texture

### • **Sketching Tools**

- Splines & 3D Sketch Creation Tools
- Bending A Part
- Unwrapping A Part
- Imported Point Data
- **Multi-Body Part Modeling**
	- Multi-Body Part Design
	- Complex Part Design

#### • **Advanced Work Features**

- Grounded Work Points
- User Coordinate Systems
- **Advanced Lofts, Sweeps, and Coils**
	- Area Lofts
	- Advanced Loft Options
	- Advanced Sweeps & Coils
- **Analyzing a Model**
	- Analysis Types & Procedures
	- Analysis Continuity
- **Generative Shape Design**
	- Shape Generator
- **Introduction to Surfacing**
	- Basic, Patch, Ruled & Stitched Surfaces
	- Sculpting with Surfaces
	- Thickening & Offsetting a Surface
- **Additional Surfacing Options**
	- Extend and Trim Surfaces
	- Replace Face with a Surface
	- Delete Faces & Copy Surfaces
- **Model States**
	- Part Model States
- **Coping Between Parts (iFeatures)**
	- Creating & Inserting iFeatures
	- iFeatures vs. Copy Feature
	- Table-Driven iFeatures
	- Editing iFeatures
- **iParts**
	- iPart Creation & Placement
	- Editing an iPart Factory
	- Table-Driven iParts
- **Introduction to Freeform Modeling**
	- Creating Freeform Geometry
	- Box And Cylinder Freeform Modeling
- **Importing & Editing CAD Data**
	- Import and Export Data
	- Editing the Base solid & Direct Edit
	- Attaching Point Clouds
- **Working with AutoCAD Data**
	- Opening AutoCAD files & DWG underlay

Certified

Women's Business Enterprise

- Other Autodesk Product Files
- **Analyzing A Model**
	- Analysis Types And Procedures